# **Replacing Your Hard Drive**

更换硬盘驱动器 **|** 裝回硬碟機 **| Remise en place de votre disque dur | Austauschen Ihres Festplattenlaufwerks |** ハー ドドライブの交換 **|** 하드 드라이브 교체 **| Como substituir o disco rígido | Sustitución de la unidad de disco duro**

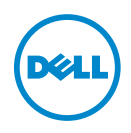

## **dell.com/regulatory\_compliance**

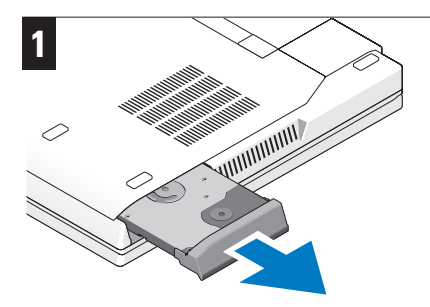

Remove the old hard drive from your computer.

**NOTE:** The location and removal instructions of your hard drive may vary depending on your computer. For more information, see the *Service Manual* at **support.dell.com/manuals**.

从计算机中卸下旧硬盘驱动器。

4 注: 硬盘驱动器的位置和拆卸说明可能因计 算机而异。有关详细信息,请参阅 **support.dell.com/manuals** 上的服务手册。

從電腦中卸下舊硬碟機。

■注:根據您的電腦型號,硬碟機的位置和卸 下說明可能有所不同。若要獲得更多資訊, 請參閱 **support.dell.com/manuals** 上的維修 手冊。

Retirez l'ancien disque dur de l'ordinateur.

**REMARQUE :** l'emplacement de votre disque dur et les instructions pour le retrait peuvent varier selon le modèle de votre ordinateur. Pour en savoir plus, consultez le *Guide de maintenance* à cette adresse **support.dell.com/manuals**.

Entfernen Sie die alte neue Festplatte von Ihrem Computer.

**ANMERKUNG:** Die Anleitungen zur Positionierung und Entfernung Ihrer Festplatte kann je nach Computermodell variieren. Weitere Informationen finden Sie im *Service Manual* (Servicehandbuch) unter **support.dell.com/manuals**.

これまで使用していたハードドライブをコンピ ュータから取り外します。

■メモ: ハードドライブの位置および取り 外し手順は、お使いのコンピュータによっ て異なる場合があります。詳細について は、support.dell.com/manuals にある『サー ビスマニュアル』を参照してください。

컴퓨터에서 원래 하드 드라이브를 분리합니다.

■ <mark>∥ 주</mark>: 하드 드라이브의 위치 및 분리 지침은 컴퓨터에 따라 다를 수 있습니다. 자세한 내용은 **support.dell.com/manuals** 의 서비스 설명서를 참조하십시오.

Remova o antigo disco rígido do seu computador.

**NOTA:** O local do disco rígido e as instruções de remoção podem variar dependendo do seu computador. Para obter mais informações, consulte o *Manual de serviço* em **support.dell.com/manuals**.

Extraiga la antigua unidad de disco duro del equipo.

**NOTA:** la ubicación del disco duro y las instrucciones para la extracción pueden variar según el equipo. Para obtener más información, consulte el *Manual de servicio* en **support.dell.com/manuals**.

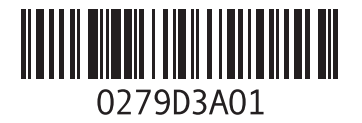

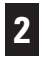

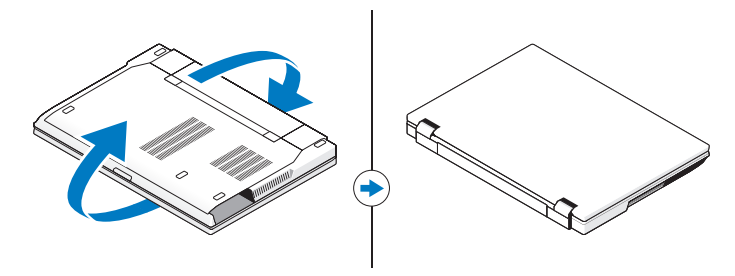

Turn the computer over to ensure that it is the top side up.

翻转计算机,确保正面朝上。

翻轉電腦,以確保其正面朝上。

Tournez l'ordinateur afin que le côté inférieur soit situé sur le dessus.

Drehen Sie den Computer mit der Oberseite nach oben.

コンピュータを裏返して表向きにします。

컴퓨터의 상단이 위로 향하도록 컴퓨터를 놓습니다.

Vire o computador para assegurar-se que a parte superior esteja para cima.

Dé la vuelta al equipo para asegurarse de que la parte superior esté orientada hacia arriba.

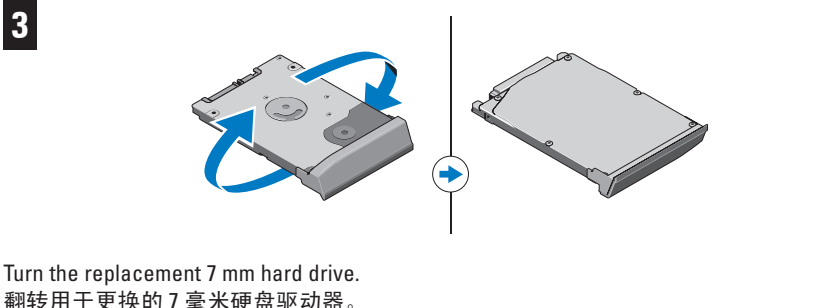

翻转用于更换的 7 毫米硬盘驱动器。 翻轉 7 mm 的更換硬碟機。 Tournez le disque dur de remplacement de 7 mm. Drehen Sie die 7 mm-Ersatzfestplatte um. 交換用の 7 mm ハードドライブを裏返します。 교체 7mm 하드 드라이브를 뒤집어 놓습니다. Vire o disco rígido substituído de 7 mm. Gire el repuesto de la unidad de disco duro de 7 mm.

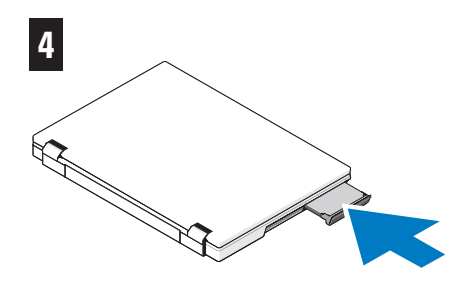

Install the replacement 7 mm hard drive.

**CAUTION:** If the hard drive is incorrectly inserted into the computer, it may damage the computer and/or the hard drive.

安装用于更换的 7 毫米硬盘驱动器。

警告:如果将硬盘驱动器错误插入计 算机,可能会损坏计算机和/或硬盘驱 动器。

安裝 7 mm 的更換硬碟機。

警示:如果硬碟機未正確插入電腦,則 可能會損壞電腦和/或硬碟機。

Installez le disque dur de remplacement de 7 mm.

**ATTENTION :** si le disque dur n'est pas inséré dans le bon sens, cela peut endommager l'ordinateur et/ou le disque dur.

Installieren Sie die 7 mm-Ersatzfestplatte.

**VORSICHT:** Wurde die Festplatte nicht ordnungsgemäß am Computer eingesteckt, kann dies Ihren Computer und/oder Ihre Festplatte beschädigen.

交換用の 7 mm ハードドライブを挿入し ます。

注意:ハードドライブがコンピュータ に正しく挿入されていないと、コンピ ュータまたはハードドライブが損傷す る恐れがあります。

교체 7mm 하드 드라이브를 설치합니다.

주의**:** 하드 드라이브를 컴퓨터에 잘못 삽입하면 컴퓨터 및/또는 하드 드라이브가 손상될 수 있습니다.

Instale o disco rígido de substituição de 7 mm.

**CUIDADO:** Se o disco rígido for inserido incorretamente, pode danificar o computador e/ou o disco rígido.

Instale el repuesto de la unidad de disco duro de 7 mm.

**PRECAUCIÓN:** Si la unidad de disco duro no se inserta correctamente, puede dañarse o pueden producirse daños en el equipo.

**Information in this publication is subject to change without notice. © 2011 Dell Inc. All rights reserved. Printed in the USA.**

Reproduction of these materials in any manner whatsoever without the written permission of Dell Inc. is strictly forbidden.

#### 本文中的信息如有更改,恕不另行通知。 **© 2011 Dell Inc.** 版权所有,翻印必究。美国印制。

未经 Dell Inc. 书面许可,严禁以任何形式复制这些材料。

本出版物中的資訊如有變更,恕不另行通知。 **© 2011 Dell Inc.** 版權所有,翻印必究。美國印製。

未經 Dell Inc. 書面許可,嚴禁以任何形式複製這些資料。

#### **Les informations de ce document sont sujettes à modification sans préavis. © 2011 Dell Inc. Tous droits réservés. Imprimé aux U.S.A.**

La reproduction de ce document, de quelque manière que ce soit, sans l'autorisation écrite de Dell Inc. est strictement interdite.

#### **Die in dieser Ausgabe enthaltenen Informationen können ohne vorherige Ankündigung geändert werden. © 2011 Dell Inc. Alle Rechte vorbehalten. Gedruckt in den USA.**

Die Vervielfältigung oder Wiedergabe dieser Unterlagen in jeglicher Weise ohne vorherige schriftliche Genehmigung von Dell Inc. ist strengstens untersagt.

### 本書の情報は、事前の通知なく変更されることがあります。 © 2011 Dell Inc. All rights reserved. Printed in the USA.

Dell Inc. の書面による許可のない複製は、いかなる形態においても厳重に禁じられています。

이 문서의 정보는 사전 통보 없이 변경될 수 있습니다. **© 2011 Dell Inc.** 저작권 본사 소유. 미국에서 인쇄.

Dell Inc.의 서면 승인 없이 어떠한 방식으로든 본 자료를 무단 복제하는 행위는 엄격히 금지됩니다.

#### **As informações nesta publicação estão sujeitas a alterações sem aviso prévio. © 2011 Dell Inc. Todos os direitos reservados. Impresso nos EUA.**

Qualquer forma de reprodução deste material sem permissão por escrito da Dell Inc. é expressamente proibida.

#### **La información incluida en esta publicación se puede modificar sin notificación previa. © 2011 Dell Inc. Todos los derechos reservados. Impreso en EE. UU.**

Queda estrictamente prohibida la reproducción de este material en cualquier forma sin la autorización por escrito de Dell Inc.